## **Application onboarding - prerequisites**

Before beginning the onboarding process, ensure the following prerequisites are completed:

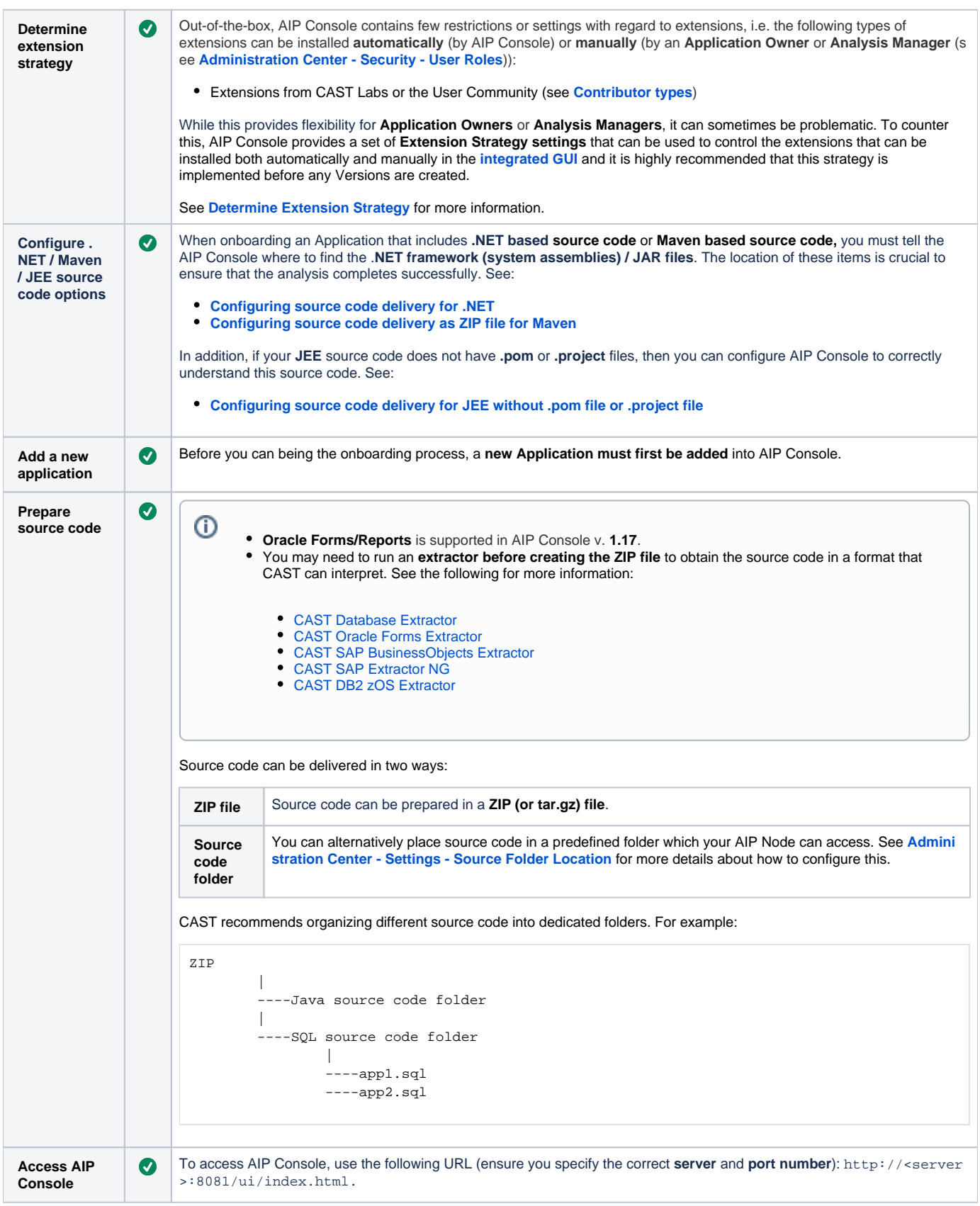